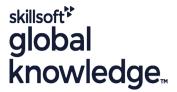

# **Ruby Programming & Ruby on Rails**

Duration: 5 Days Course Code: RUBYPR Delivery Method: Virtual Learning

### Overview:

# Ruby Programming & Ruby on Rails Course Overview

Ruby is a high level Interpreted, Object Oriented, rapid development language deployed in many scenarios in the modern world. This Ruby Programming & Ruby on Rails course is designed to give delegates the knowledge to develop and maintain Ruby applications and Rails based projects.

Exercises and examples are used throughout the course to give practical hands-on experience with the techniques covered.

Virtual Learning

This interactive training can be taken from any location, your office or home and is delivered by a trainer. This training does not have any delegates in the class with the instructor, since all delegates are virtually connected. Virtual delegates do not travel to this course, Global Knowledge will send you all the information needed before the start of the course and you can test the logins.

# **Target Audience:**

Who will the Course Benefit?

# Objectives:

Course Objectives

This course aims to provide the delegate with the knowledge to be able to produce simple, object oriented Ruby applications, and develop and maintain Rails based projects that exploit all core elements of the language to solve business problems.

## Prerequisites:

Delegates attending this course should have some previous programming experience and be able to define general programming concepts including:

compilation, execution, variables, arrays, sequence, selection, iteration, functions, objects, and classes. Moreover delegates should be able to navigate the filesystem (on the command line ideally), edit and save text files and browse the web. This knowledge can be obtained by attendance on the pre-requisite Introduction to Programming course.

## Follow-on-Courses:

Further Learning

- Apache Web Server
- Introduction to MySQL
- Python Programming 1
- PHP Developer

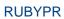

#### Content:

Ruby Programming; Ruby on Rails Training Course Course Contents - DAY 1

#### Course Introduction

- Administration and Course Materials
- Course Structure and Agenda
- Delegate and Trainer Introductions

#### Session 1: INTRODUCTION TO RUBY

- What is Ruby
- What is it used for
- Installing Ruby?
- Ruby Basics objects, regular expressions, arrays, hashes, Object Orientation

#### Session 2: RUBY LANGUAGE ELEMENTS

- Variables and constants
- Operators
- Assignments
- Integer,float and string formats
- Single and double quotes
- Here documents
- I abs

#### Session 3: CONTROL STRUCTURES

- Blocks and if statement
- Boolean and range operators
- Conditionals if,unless,case
- Loops while, for in, until
- break,next,retry and redo
- Labs

### Session 4: CLASSES AND OBJECTS

- Objects, classes and methods
- Constructors and attributes
- Instance and class variables
- Local and global variables
- Class and object methods
- Including external files load and require
- Labs Course Contents DAY 2

#### Session 5: INPUT AND OUTPUT IN RUBY

- Opening and closing files
- Reading from and writing to files
- Labs

## Session 6: ARRAYS AND HASHES IN RUBY

- Arrays and hashes
- Building an array
- The %w shortcut
- Nesting arrays
- Hash keys
- Iterators
- Labs

#### Session 7: OBJECT ORIENTATION

- Inheritance
- Base classes and subclasses
- What's inherited
- Overriding
- Abstract classes
- Polymorphism
- Multiple Inheritances
- Class structure
- Visibility
- Labs

## Session 8: CLASSES AND OBJECT **SCOPING**

- Public,private and protected visibility
- Singletons and defs
- Inheritance mixins
- Destructors and garbage collection
- Namespaces and modules
- Hooks
- Freezing objects
- Labs Course Contents DAY 3

## Session 9: OBJECT ORIENTATION **TECHNIQUES**

- Clusters of classes
- Programming and method standards
- Formal Methods
- Unified Modelling Language (UML)
- Views

## Session 10: STRINGS AND REGULAR **EXPRESSIONS**

- Meta Characters
- Anchors,literals,character groups and counts
- Matching in Ruby
- Modifiers i,o,x and m
- Pattern matching variables
- I abs

## Session 11: SPECIAL VARIABLES AND **PSEUDO-VARIABLES**

- ARGV and \$0
- Special variables
- Environment variables
- Pseudo-variables
- Reserved words in Ruby
- Labs

# Session 12: EXCEPTIONS

- Begin and end
- Raise and rescue
- Throw and catch Course Contents -DAY 4

# Session 13: REST

#### Session 15: ROUTING

- What is a Route
- Define routes that recognize incoming
- Use named route methods to generate URLs based on the routing scheme
- Apply and understand the RESTful routing conventions
- Design apps to take advantage of the **REST** conventions in Rails

#### Session 16: MODELS

- What is a Model
- Using ActiveRecord
- Validations
- Associations
- Migrations Course Contents DAY 5

### Session 17: CONTROLLERS

- What is a Controller
- Creating controllers
- Using ActionController
- Writing Actions
- Filters

## Session 18: VIEWS

- What is a View
- Exploring ActionView
- Writing Views for actions
- Partials
- Forms

# Session 19: CREATING A RAILS PROJECT

- Creating the project
- Project Directory structure
- Using the Rails web server
- Creating the initial controller Modify the initial index.html file
- Setting the Route
- Creating a resource

# Viewing routes with rake

Session 20: RAILS SCAFFOLDING

- What is Scaffolding
- Creating a new project
- Generating the Rail Scaffold
- Customising the application

- What is REST
- RESTful architecture
- A simple REST client

# Session 14: INTRODUCTION TO RUBY ON RAILS

- Install Ruby on Rails on an operating system
- The Model-View-Controller approach
- Rails Conventions
- Rails project structure
- Using RubyGems with Rails

# **Further Information:**

www.globalknowledge.com/en-be/

For More information, or to book your course, please call us on 0800/84.009  $\underline{\mathsf{info@globalknowledge.be}}$